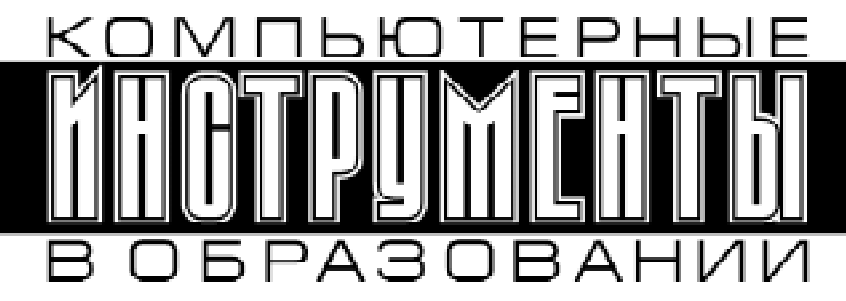

РОССИЙСКАЯ АКАДЕМИЯ ОБРАЗОВАНИЯ СЕВЕРО-ЗАПАДНОЕ ОТДЕЛЕНИЕ<br>ИНСТИТУТ ПРОДУКТИВНОГО ОБУЧЕНИЯ ЦЕНТР ПРОФЕССИОНАЛЬНОГО ОБНОВЛЕНИЯ «ИНФОРМАТИЗАЦИЯ ОБРАЗОВАНИЯ»

# $N<sub>2</sub>$  5, 2001 г. СОДЕРЖАНИЕ

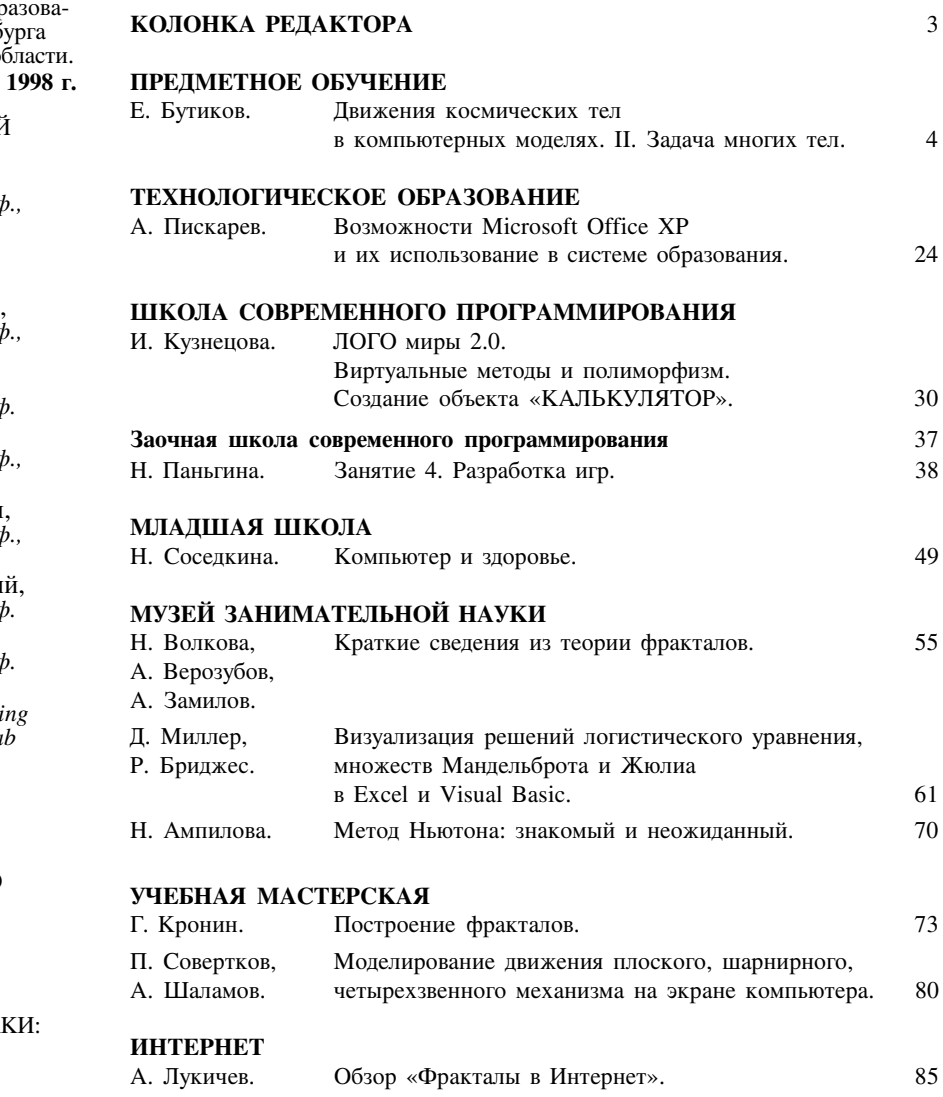

© Издательство Центра Профессионального Обновления «Информатизация Образования»

Журнал рекомендован к использованию в средних общеобразовательных и профессиональных учебных заведениях комитетами по обр нию Санкт-Петерб и Ленинградской о Выходит с января

**РЕДАКЦИОННЫЙ** COBET: М.И. Башмаков, д. ф.-м. наук, прод<br>действ. чл. РАО Е.И. Бутиков, е.н. Бутиков,<br>проф. СПбГУ<br>А.С. Кондратьев,<br>д. ф.-м. наук, проф действ. чл. РАО Н.К. Косовский, д. ф.-м. наук, проф.<br>С.С. Лавров,  $\phi$ . ф.-м. наук, прод чл.-корр. РАН Ю.В.Матиясевич  $\partial$ . ф.-м. наук, прод чл.-корр. РАН И.В. Романовски д. ф.-м. наук, проф.<br>Г.С. Цейтин, д. ф.-м. наук, прод S. Papert, Professor of Learni<br>Research Media La  $M.I.T.$ ГЛАВНЫЙ

РЕДАКТОР: С.Н. Поздняков ЗАМ. ГЛАВНОГО РЕДАКТОРА: С.Б. Энтина

**BEPCTKA:** Н.И. Новикова ДИЗАЙН ОБЛОЖ А.И. Баранов ХУДОЖНИК: А.В. Василькова

## CO **JEP XAHIE**

### $(\Pi \ p \ o \ \pi \ o \ \pi \ \pi \ e \ H \ \pi \ e)$

### КОНФЕРЕНЦИИ И СЕМИНАРЫ

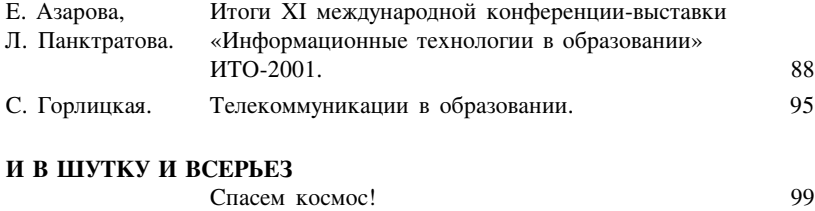

#### ОБЛОЖКА:

3 стр. - к статье Н. Волковой, А. Верозубова, А. Замилова «Краткие сведения из теории фракталов».

#### ЛИСКЕТА:

– Программа демонстрации фракталов Мандельброта и Жюлиа к статье Н. Волковой, А. Верозубова, А. Замилова «Краткие сведения из теории фракталов».

– Программы к статье Д. Миллера, Р. Бриджеса «Визуализация решений логистического уравнения, множеств Мандельброта и Жюлиа в Excel и Visual Basic».

– Программа к статье П. Соверткова, А. Шаламова «Моделирование движения плоского, шарнирного, четырехзвенного механизма на экране компьютера».

– Программа демонстрации трехмерных фракталов к статье А. Лукичева «Обзор «Фракталы в Интернет».

Все права защищены.

Никакая часть данного издания не может быть воспроизведена в какой бы то ни было форме без письменного разрешения редакции журнала. Редакция не рецензирует рукописи, а только сообщает о своем решении. Рукописи не возвращаются. Приглашаем авторов к сотрудничеству.

> АДРЕС РЕДАКЦИИ: 191025, Санкт-Петербург, ул. Марата, 25 Тел/факс 164-13-55 URL: http://www.ipo.spb.ru/journal E-mail: pozdnkov@ipo.spb.ru

Издание зарегистрировано Северо-Западным региональным управлением Комитета Российской Федерации по печати (г. Санкт-Петербург). Свидетельство № П2515 от 6 июня 1997 г.

Журнал отпечатан в ЦПО «Информатизация образования» на оборудовании, поставленном фирмой RISO-PRINT. Тираж 500 экз. Цена свободная.